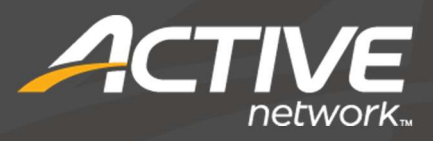

# ACTIVE Network Statement of Work

ACTIVE Net Technical Services 3<sup>rd</sup> Party Data Conversion - Memberships

Sept 2016

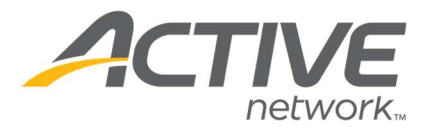

# **3RD PARTY DATA CONVERSION - MEMBERSHIPS OVERVIEW**

3<sup>rd</sup> Party Data Conversion – Memberships services involve the planning, extraction, testing, and deployment required to convert customers, memberships and related information into ACTIVE Net.

# **OBJECTIVES**

- Planning: Determine a mutually agreeable import scope based upon the constraints identified below and the constraints of your organization's data source.
- **Extraction:** Extract data from your organization's data source
- **Transformation:** Format membership and customer data to adhere to the specification outlined in Appendix A
- Testing: Test data from your organization's data source against your ACTIVE Net configuration and business practices through the ACTIVE Net Sandbox environment
- **Load:** Import membership and customer data into the ACTIVE Net production environment

# TASKS

- Planning: ACTIVE will work with a representative from your organization to establish a mutually agreeable import scope that adheres to the constraints of your source system and to the constraints and specification detailed below. ACTIVE will work with a representative from your organization to map fields from your organization's data source to the destination fields in ACTIVE Net.
- **Extraction:** A representative from your organization will extract data from your source system. If importing credit cards a representative from your organization will obtain unencrypted card data in your environment from your vendor/merchant. If importing EFT account information a representative from your organization will obtain unencrypted account information in your environment from your vendor/merchant.
- **Transformation:** A representative from your organization will format the data to adhere to the specification outlined in Appendix A and provide to ACTIVE. If importing credit cards a representative from ACTIVE will provide your organization with a utility to convert credit cards into ACTIVE Net wallet IDs. A representative from your organization will execute this tool within your environment. A representative from your organization will provide the file containing wallet IDs back to ACTIVE for import.
- Testing: A representative from ACTIVE will import data into an ACTIVE Net sandbox environment. A representative from ACTIVE will provide a test plan to confirm validity of data against business and software constraints. A representative from your organization will add organization specific test cases to the test plan if needed. A representative from your organization will complete the test plan and provide feedback back to ACTIVE on the test results. Upon completion of the test plan a representative from your organization will update the ACTIVE Net if needed. Testing will be repeated up to 5 times if necessary.
- **Deployment:** A representative from your organization will provide the membership data files including credit card wallet IDs to be imported into the ACTIVE Net production environment. A representative from your organization will sign off on the completeness and accuracy of the data provided. A representative from ACTIVE will import the data into your ACTIVE Net production environment.

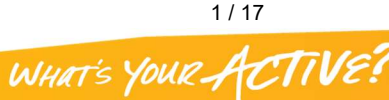

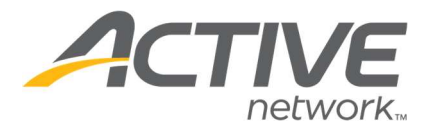

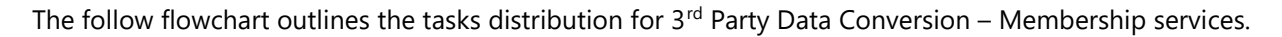

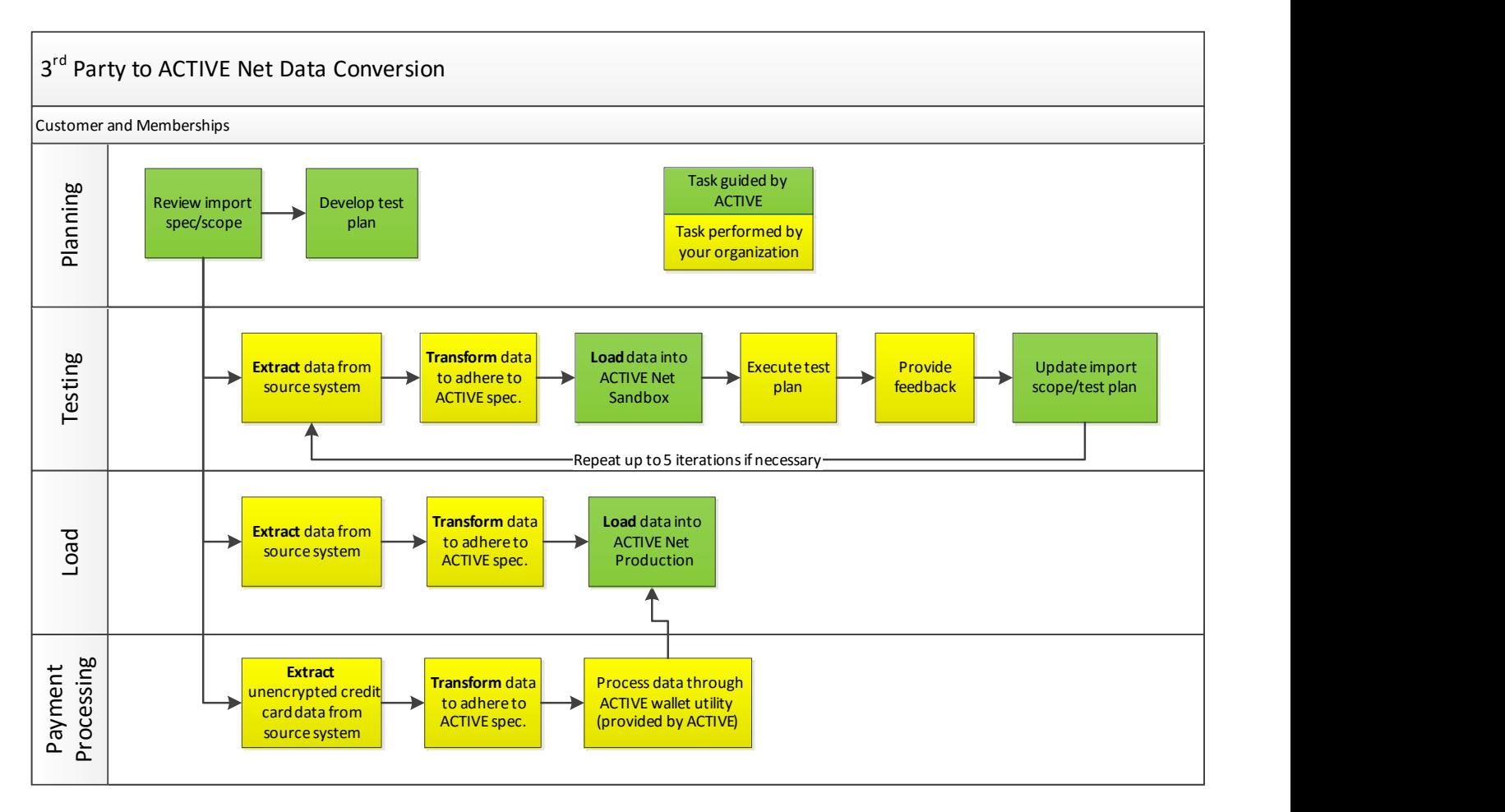

# **DELIVERABLES**

- A one-time import of membership and customer data into your ACTIVE Net production environment.
- Up to 5 test iterations of imports of membership data into your ACTIVE Net sandbox environment for validation by your organization.

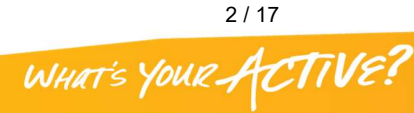

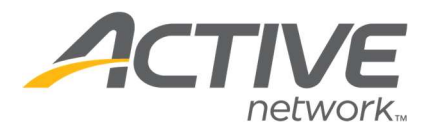

# **ASSUMPTIONS**

- Your representative is empowered to represent the interests of your organization and can decisions as they pertain to your ACTIVE Net site and your data source
- Your representative will have access to ACTIVE Net, internet, phone, and able to install and utilize Cisco Webex software to participate in remote desktop sharing
- Your organization will perform work associated with each task within the allocated timeframe. Missed deadlines will result in rescheduling services at additional cost to your organization.
- A representative from your organization will be available on call for questions from your Technical Consultant on all scheduled import dates.
- Your organization is able to obtain data from your source system and will ensure data integrity of the files provided to ACTIVE for import. Issues owing to the data accuracy or completeness of the import files may need to be corrected in ACTIVE Net manually by your organization.

# **CONSTRAINTS**

The  $3<sup>rd</sup>$  Party Data Conversion – Memberships services are bound to the following constraints:

- All services will be conducted remotely.
- All services will be conducted between 6am to 6pm PST, Monday-Friday, excluding North American holidays.
- The import file format is tab delimited. No other formats are accepted.
- Header fields must be included in the import file for all fields to be imported.
- Import field specifications can be found in Appendix A.
- Required fields must be included in the import file.
- Optional fields will be subject to the ACTIVE Net configuration decisions made by your organization
- 3<sup>rd</sup> Party Data Conversion Membership services are incompatible with Customer Import, Scheduled Customer Import, and Organization Import services.
- ACTIVE will import all valid records within each file provided. Your organization is responsible for filtering data, if necessary, prior to providing it to ACTIVE.
- All destination fields in ACTIVE Net are fixed. Data in the import file cannot be remapped to different fields.
- Import records are identified in the below specification using primary keys (PK). Once a record with a primary key is imported into ACTIVE Net it is assumed that ACTIVE Net is the primary system of record. Any subsequent imports of a record with the same primary key will reject that record as a duplicate. Subsequent imports cannot be used to update imported records in ACTIVE Net.
- Duplicate records must be excluded from import files.
- Unencrypted card numbers are required by your organization in order to import credit card information for membership renewals.
	- $\circ$  ACTIVE will provide a utility to tokenize unencrypted card numbers into wallet IDs for import into ACTIVE Net. See the notes section of the import file specification for the membership wallet file in appendix A for more information.
- All imported memberships are treated as paid in full. Importing membership payment plans is therefore unsupported.

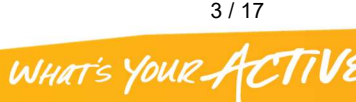

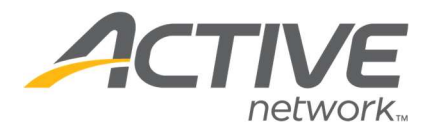

# APPENDIX A: IMPORT FILE SPECIFICATIONS

# File Listing

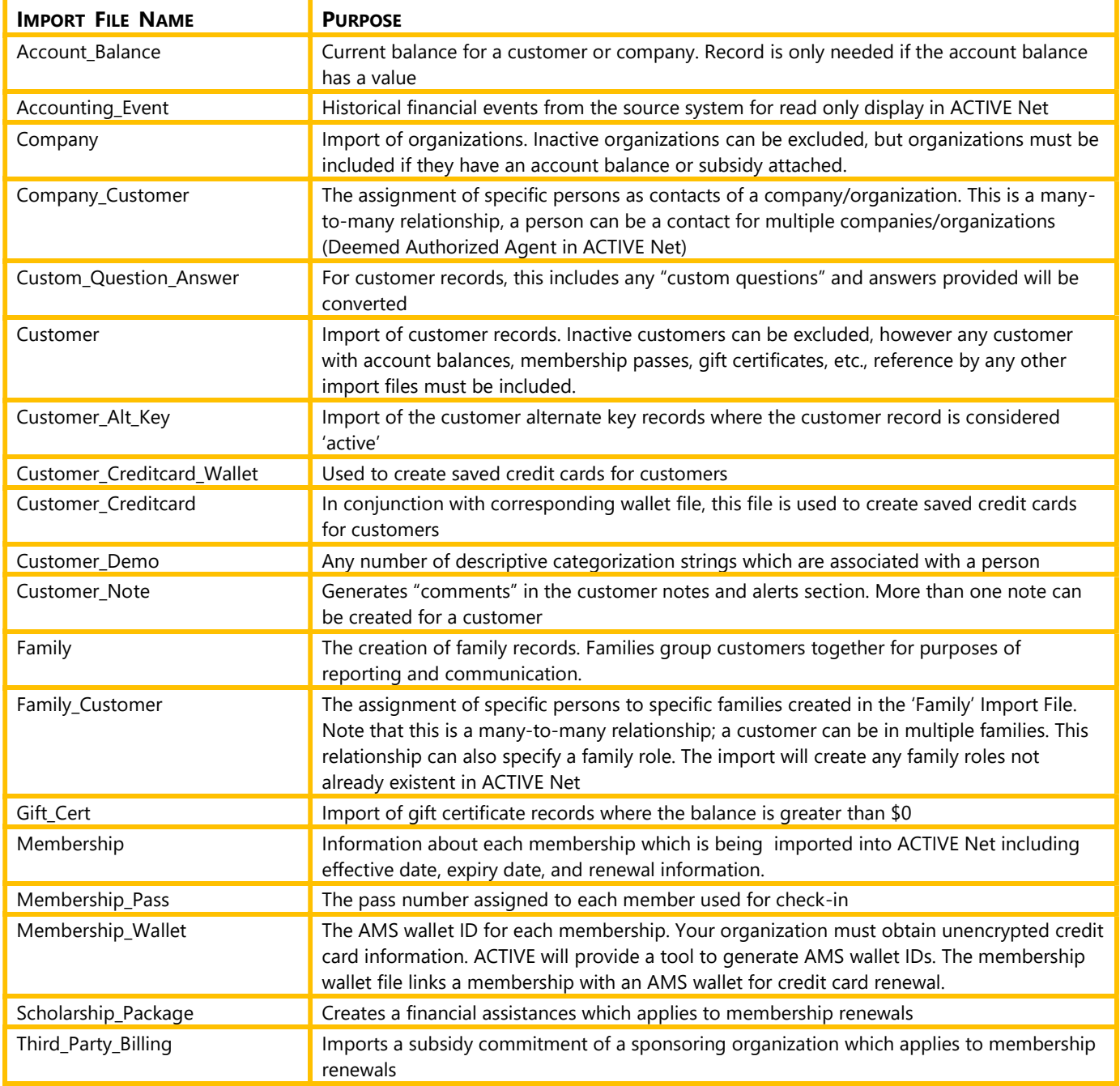

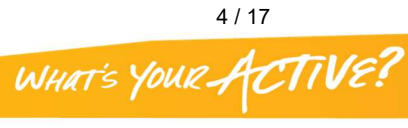

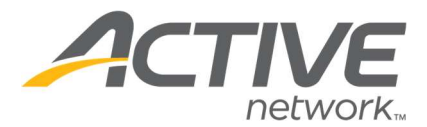

# Field Types

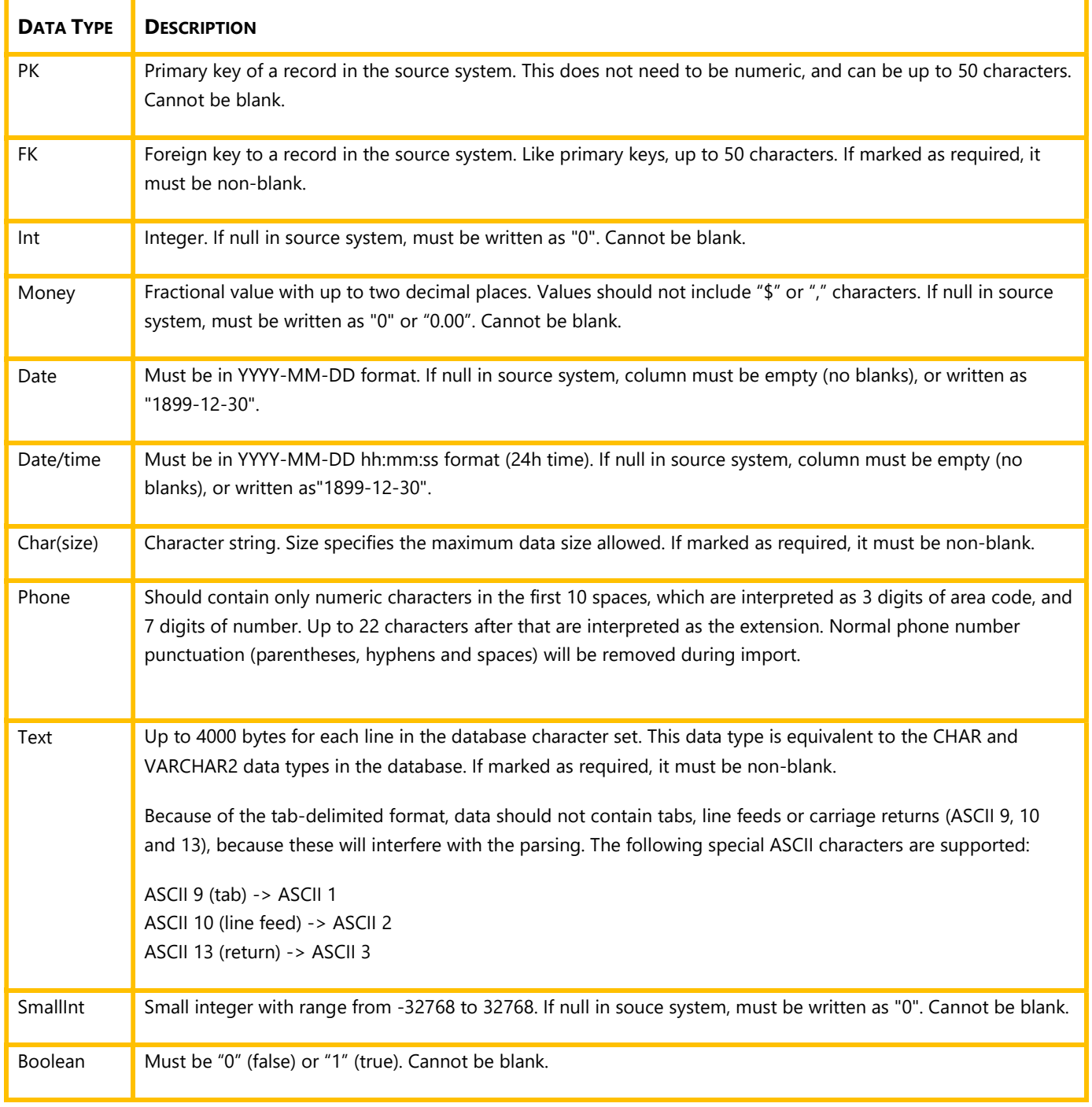

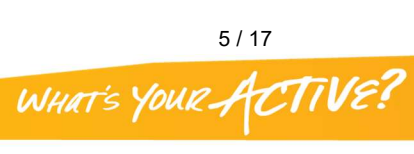

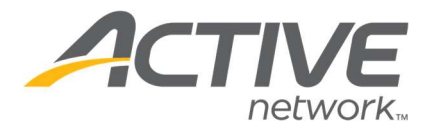

# Import File Specification: Account\_Balance

Current balance or credit values for a customer or organization. A record is only needed if the account balance or credit has a value. Records are not needed for \$0 balances or credits.

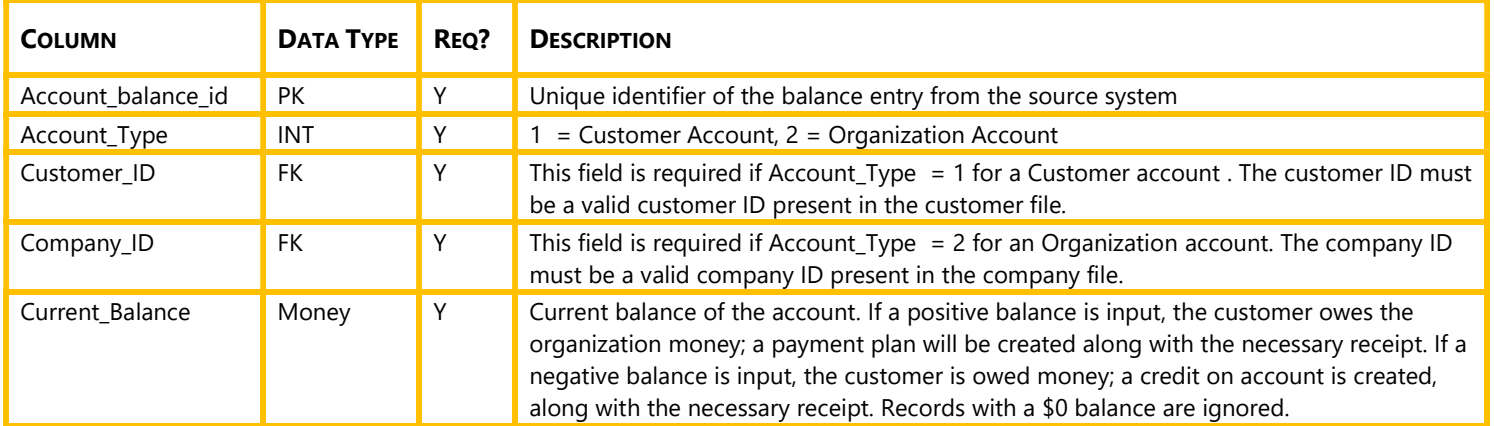

#### Notes:

- Multiple balance and/or credit records can be imported for each customer or company
- Balances and credits are imported as distinct entities.
- Each imported customer or company balance creates a receipt with the following details:
	- o **Transaction Type:** Account Debit
	- o Transaction Description: "Importer payment plan creation"
	- o Debit GL Account: Accounts Receivable
	- o **Credit GL Account:** ACTIVE Net Import A/R offset account
- Each imported customer or company credit creates a receipt with the following GL account postings:
	- o **Transaction Type:** Account Debit
	- o Transaction Description: "Importer account debit to create customer balance"
	- o Payment Type: Credit Memo
	- o **Debit GL Account:** ACTIVE Net Import A/R offset account
	- o **Credit GL Account:** Customer Credit Account
- Imported balances and credits do not contain notes or references to any service entities in ACTIVE Net. They are visible to staff and customers simply as an "Imported Balance" or "Imported Credit"

### Import File Specification: Accounting\_Event

Historical financial events from the source system for read only display in ACTIVE Net.

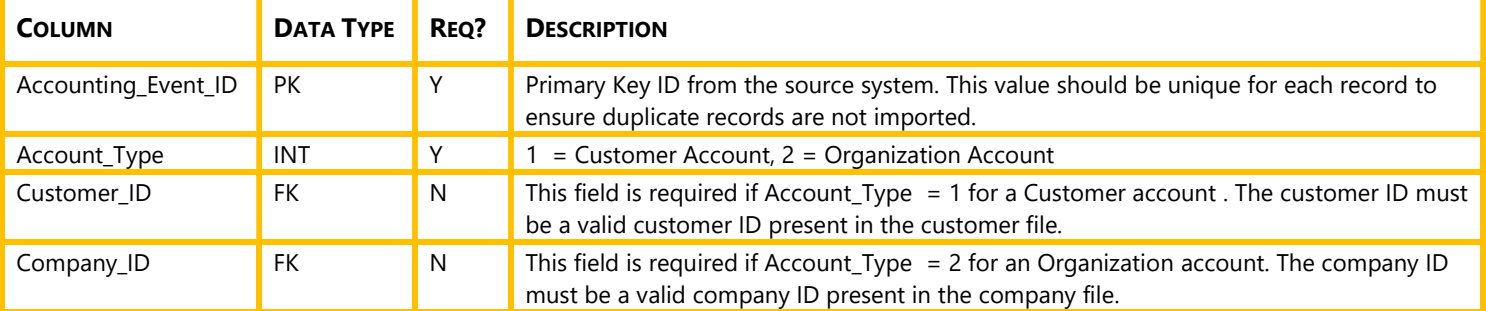

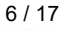

WHAT'S YOUR ACTIVE

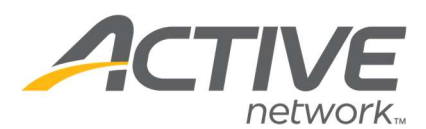

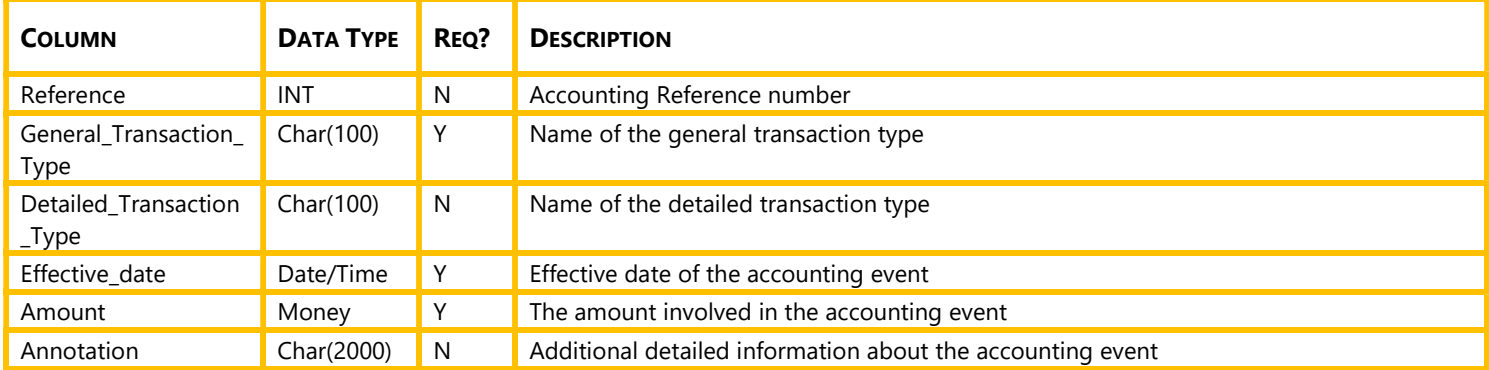

 A "balance" value will display the net value of all imported amounts. If importing accounting events each debit (charge) should have an accompanied credit (payment) where applicable.

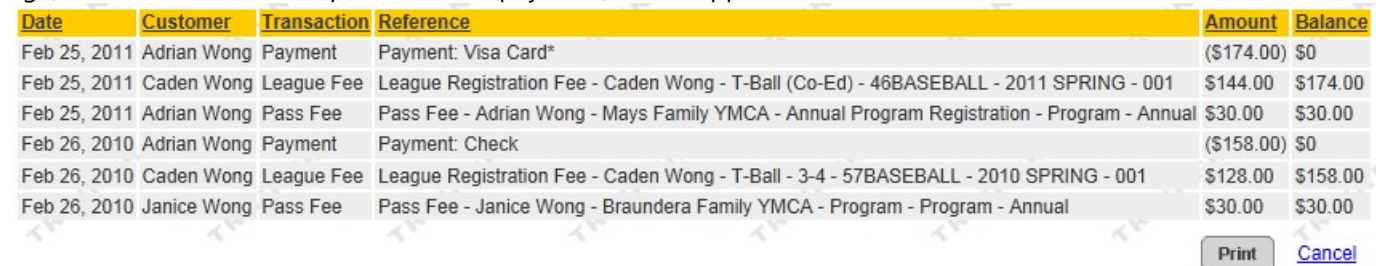

### Import File Specification: Company

Company or organization contact information. Companies can perform transactions such as making payments, holding permits, and third party billing in ACTIVE Net.

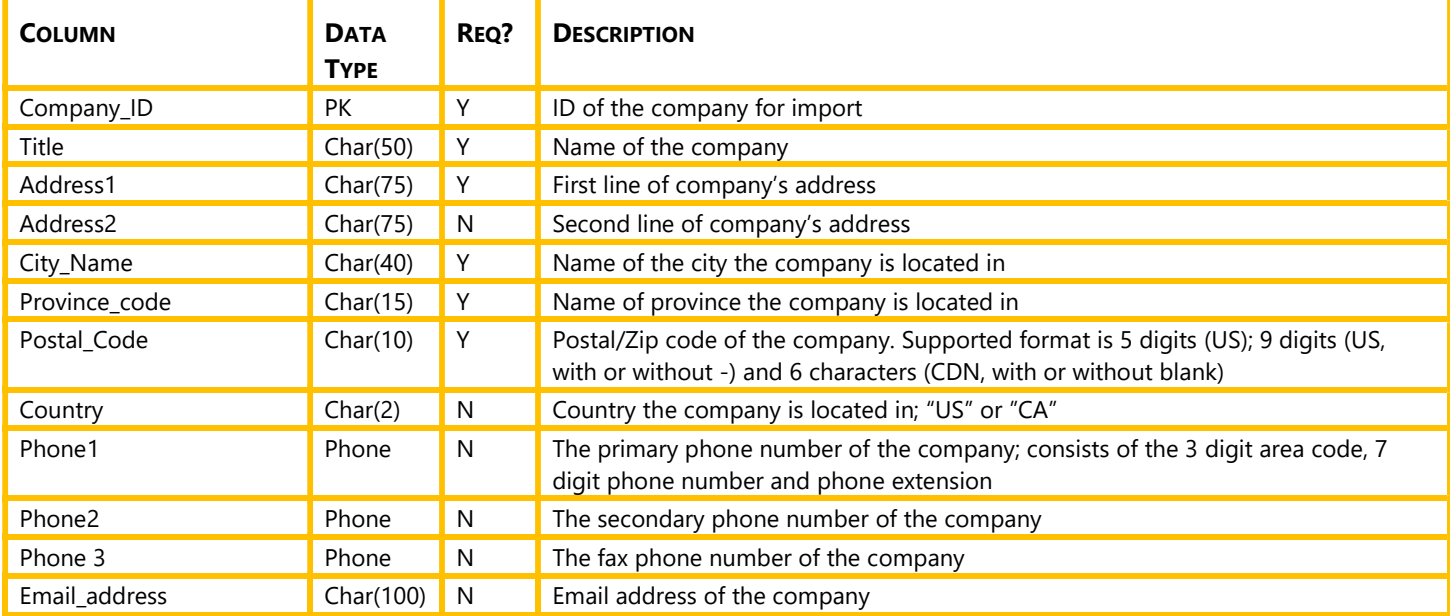

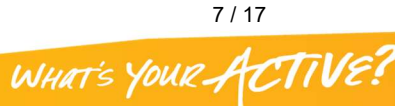

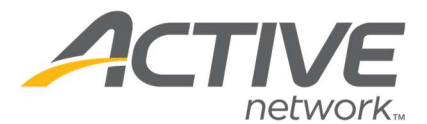

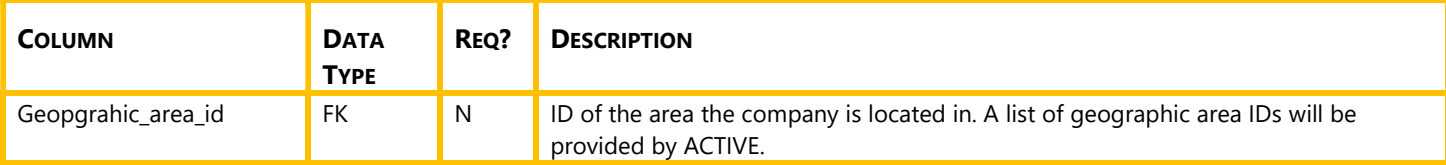

 Customer Type is used for fee determination in ACTIVE Net. Customer Type must be assigned to organizations after import.

### Import File Specification: Company\_Customer

Creates the link between a company and a customer in ACTIVE Net, otherwise known as an 'Authorized Agent'. An authorized agent is required in order for a company to complete a transaction. Authorized agents can be added to companies in ACTIVE Net manually if desired.

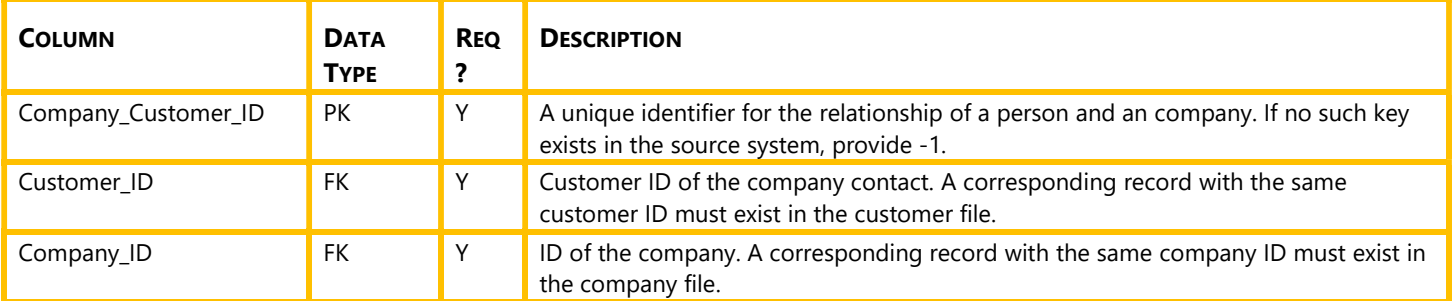

#### Notes:

Multiple agents can be imported for each company.

### Import File Specification: Custom\_Question\_Answer

Import of Custom Question answers that were previously asked and tied to a customer's account

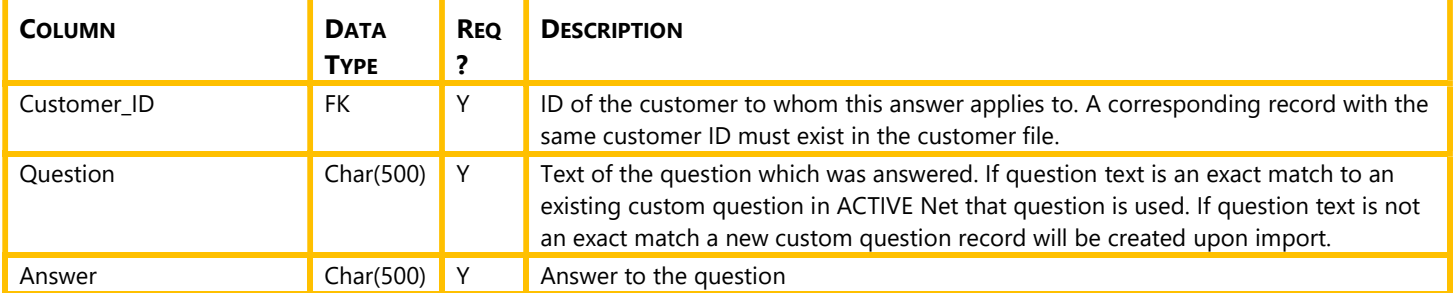

#### Notes:

Combination of Customer\_ID and Question must be unique in the file

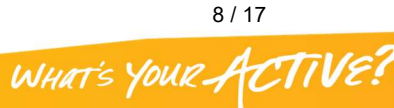

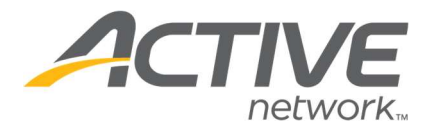

# Import File Specification: Customer

Import of customer records. All customers with account balances, membership passes, gift certificates, or references in any other import files must be included.

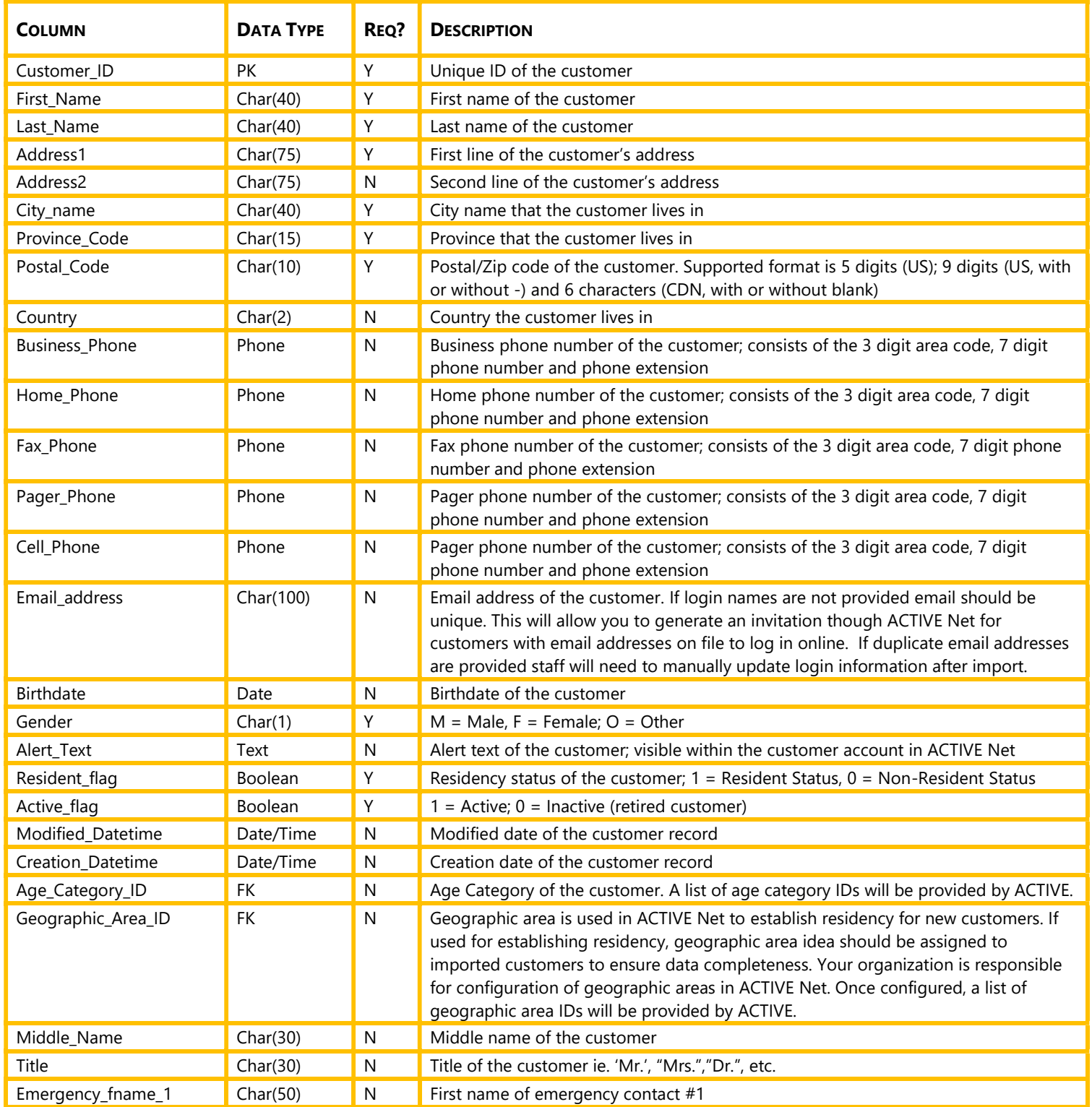

1.800.661.1196 | ACTIVENetConsulting@ACTIVENetwork.com | www.ACTIVENetwork.com

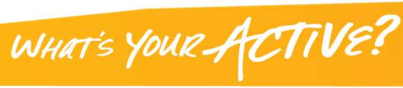

9 / 17

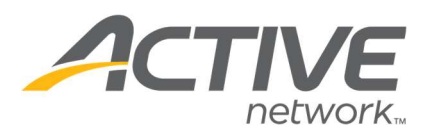

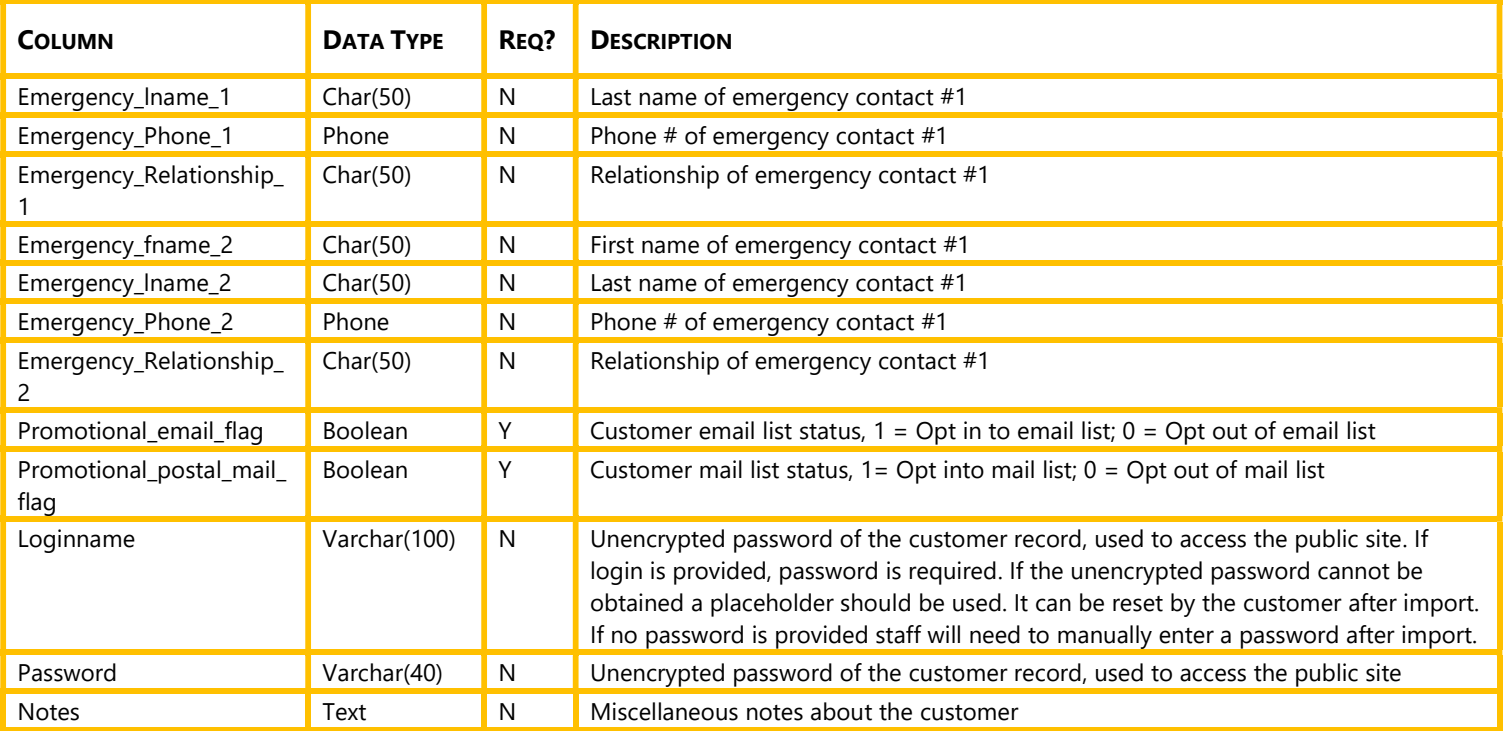

- The default Customer Type configured in ACTIVE Net by your organization is applied to all imported customers.
- Residency for imported records is established only based on the "Resident" field in the import data file.
- If login name and password are not provided, they will need to be entered by staff manually after import

### Import File Specification: Customer\_Alt\_Key

Alternate keys can be used in ACTIVE Net to assign a unique or non-unique identifier for customers. Alternate keys can also be used for facility access scanning when linked to memberships through your ACTIVE Net configuration.

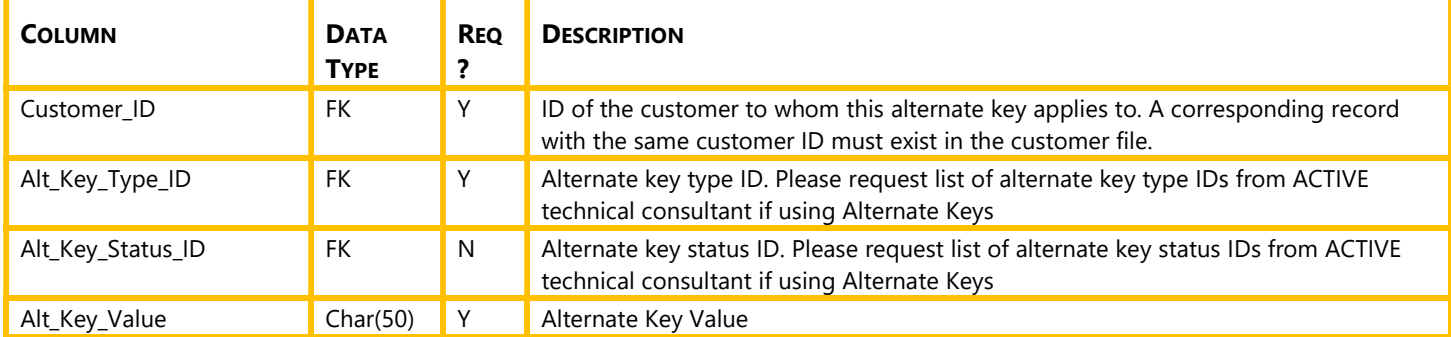

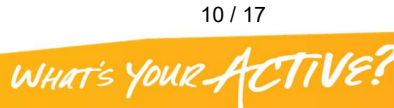

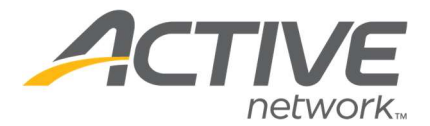

# Import File Specification: Customer\_Creditcard

Account credit cards can be imported for customers to use for future purchases in ACTIVE Net. All records in the customer credit card file must have a corresponding record in the customer credit card wallet file.

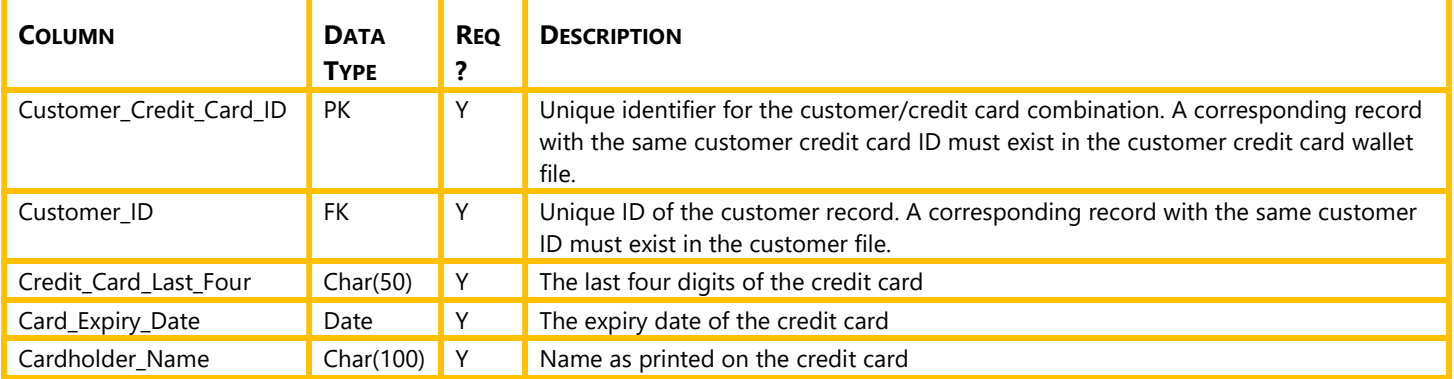

## Import File Specification: Customer\_Creditcard\_Wallet

#### Import file to be provided to ACTIVE.

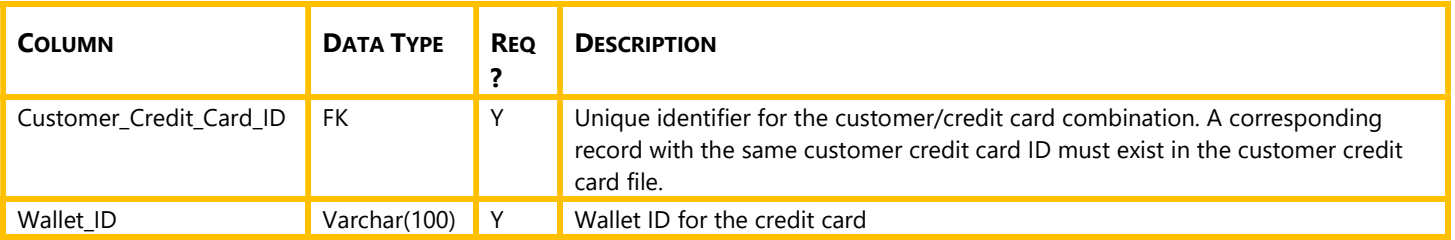

#### Source file for wallet ID creation

In order to generate the customer credit card wallet file, your organization must obtain a file containing the unencrypted credit card data in the following format. ACTIVE will provide your organization with a utility which converts unencrypted card numbers into ACTIVE Net wallet IDs. Your organization will provide the file containing wallet IDs back to ACTIVE for import.

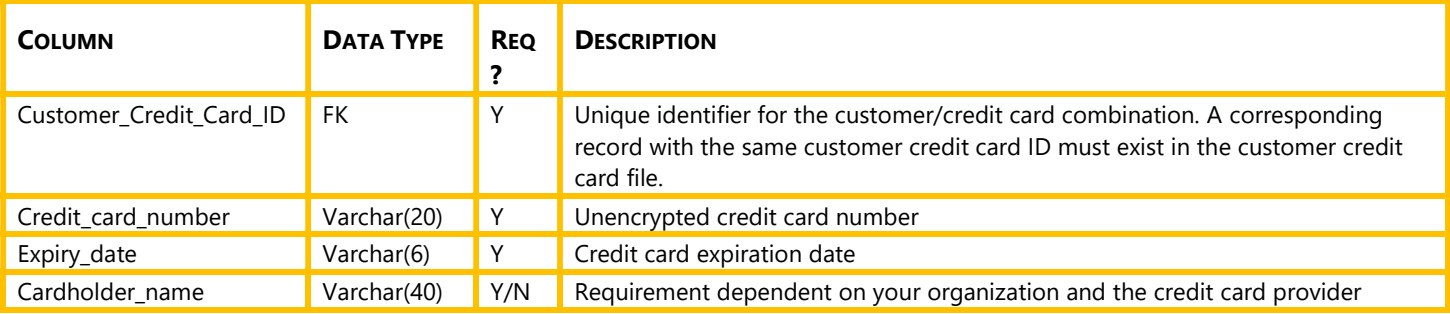

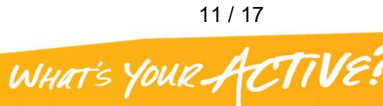

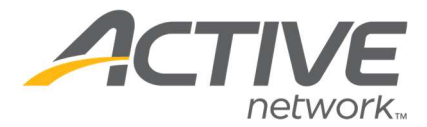

## Import File Specification: Customer\_Demo

The import of demographic information tied to the customer record. Demographics can be used for customer categorization and reporting purposes in ACTIVE Net.

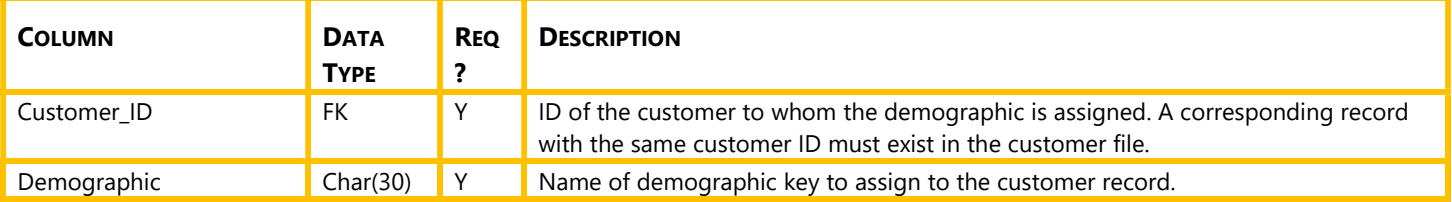

## Import File Specification: Customer\_Note

Import of customer notes into ACTIVE Net. Notes are general pieces of information that are stored within a customer account for reference by staff. Notes cannot be reported on. Notes are not visible to customer online.

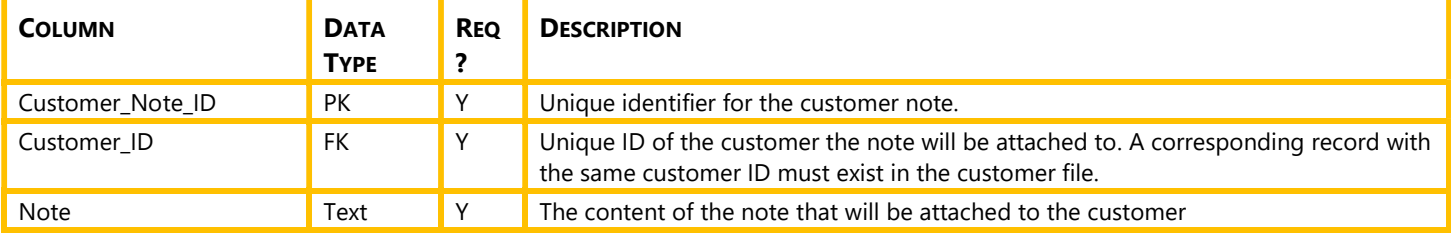

Notes:

- All notes are imported as type: "Imported Note"
- More than one note can be imported per customer.

## Import File Specification: Family

Creates family groupings in ACTIVE Net. The family file must be accompanied by the family customer file.

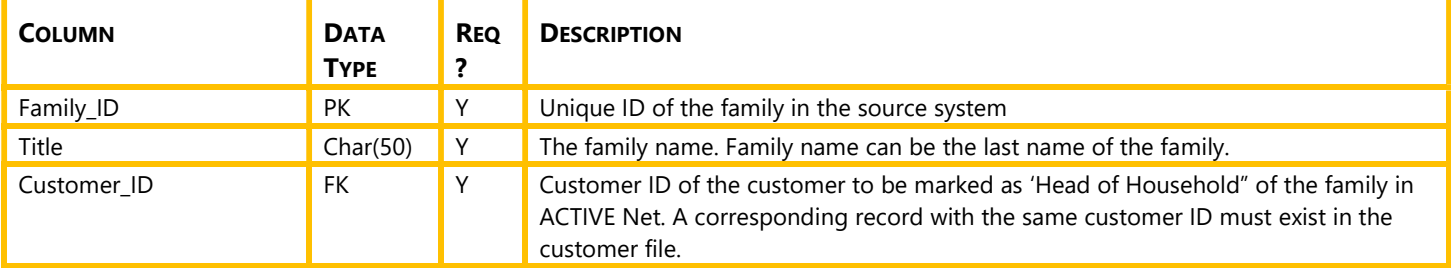

Notes:

- All customers must be associated with at least 1 family.
- Customers may be associated with multiple families.

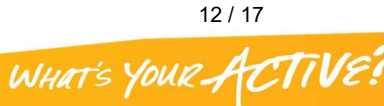

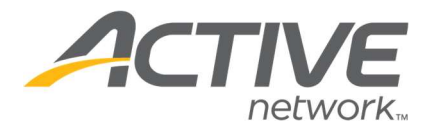

## Import File Specification: Family\_Customer

The family customer file contains all family members within each family to be imported into ACTIVE Net. Relationships may be specified by the use of a family role.

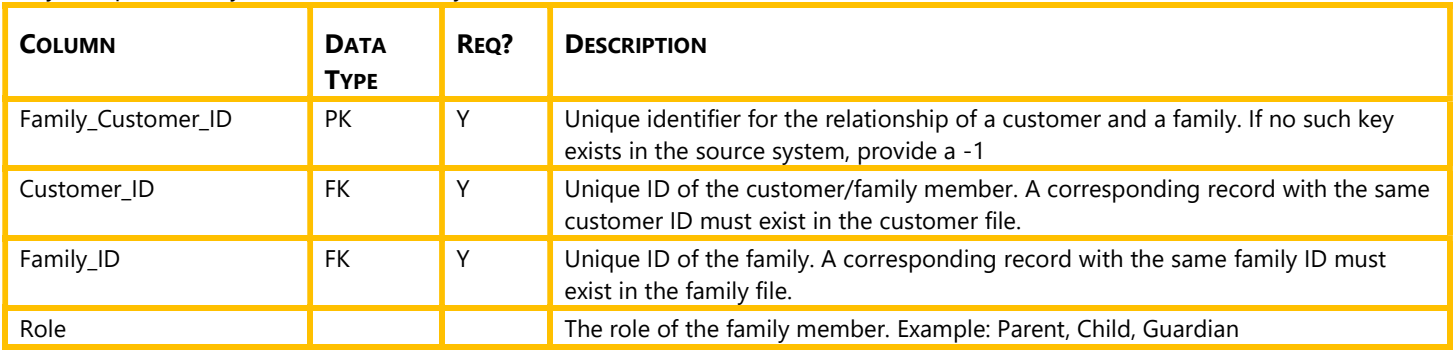

#### Notes:

- Head of household should be included in the family customer file.
- If a customer is part of multiple families they should have multiple records in the family customer file
- If a role is not included in the import file a default family role will be assigned

### Import File Specification: Gift\_Certificate

Import of gift certificate records where the balance is greater than \$0. Known as Gift Cards within ACTIVE Net

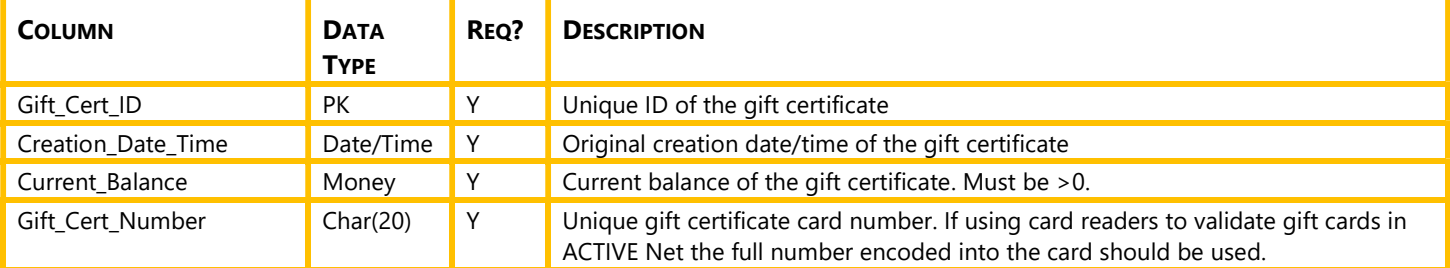

- Imported gift certificates do not have an expiry date.
- The current balance being imported cannot be a negative amount
- Each imported gift card creates a receipt with the following details:
	- o **Transaction Type:** Gift Card Sale
	- o Transaction Description: "Importer payment plan creation"
	- o Customer: Drop-in Customer
	- o Payment Type: Memo
	- o **Debit GL Account:** ACTIVE Net Import Cash Account
	- o **Credit GL Account:** ACTIVE Net Import Liability Account

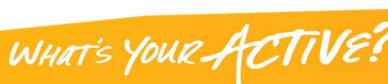

13 / 17

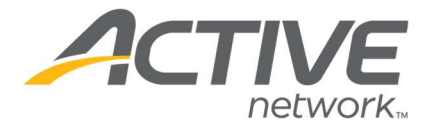

# Import File Specification: Membership

The membership file contains a record for each membership "unit" to be imported into ACTIVE Net.

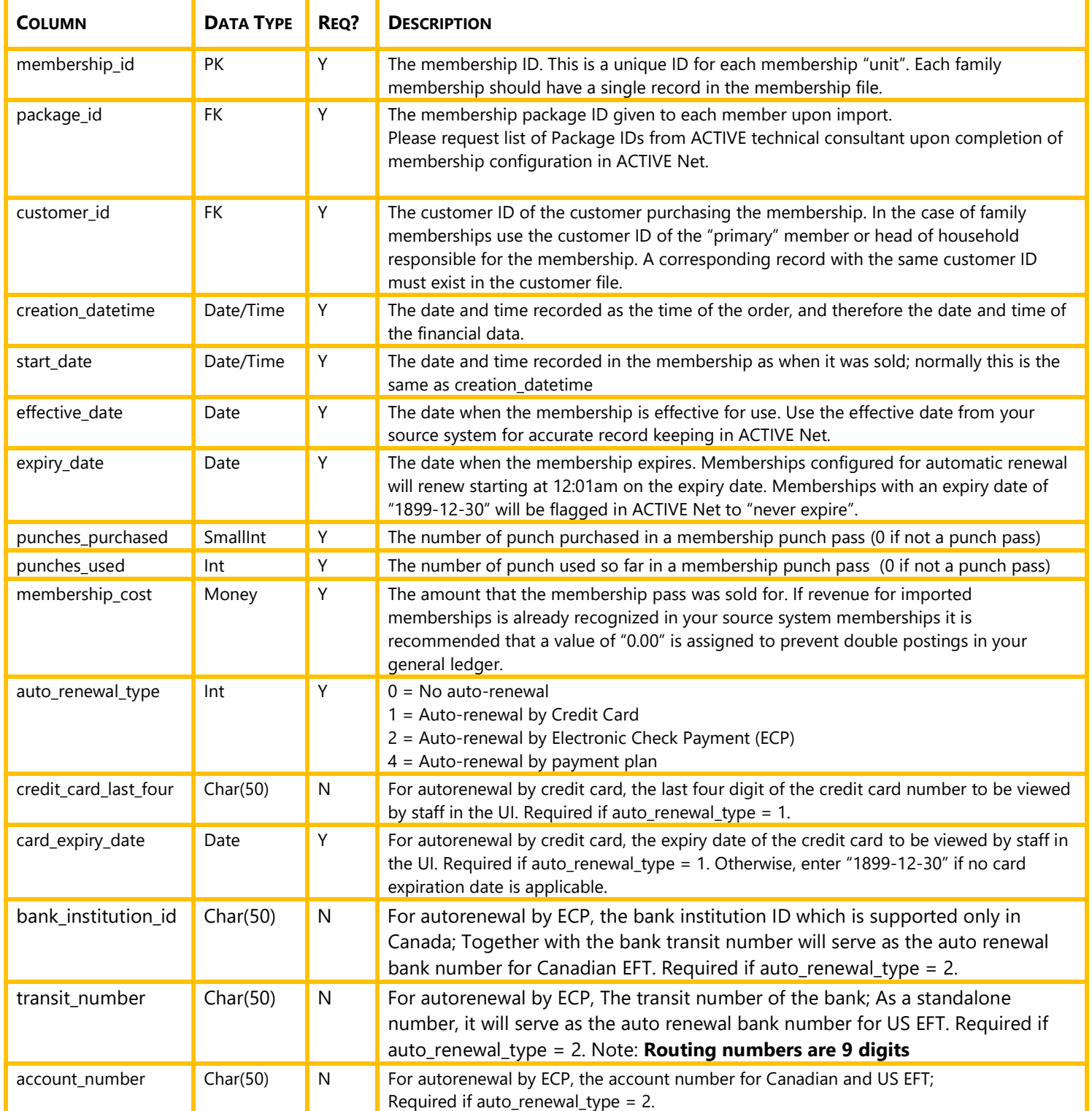

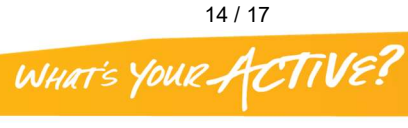

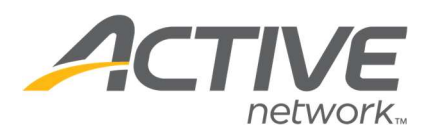

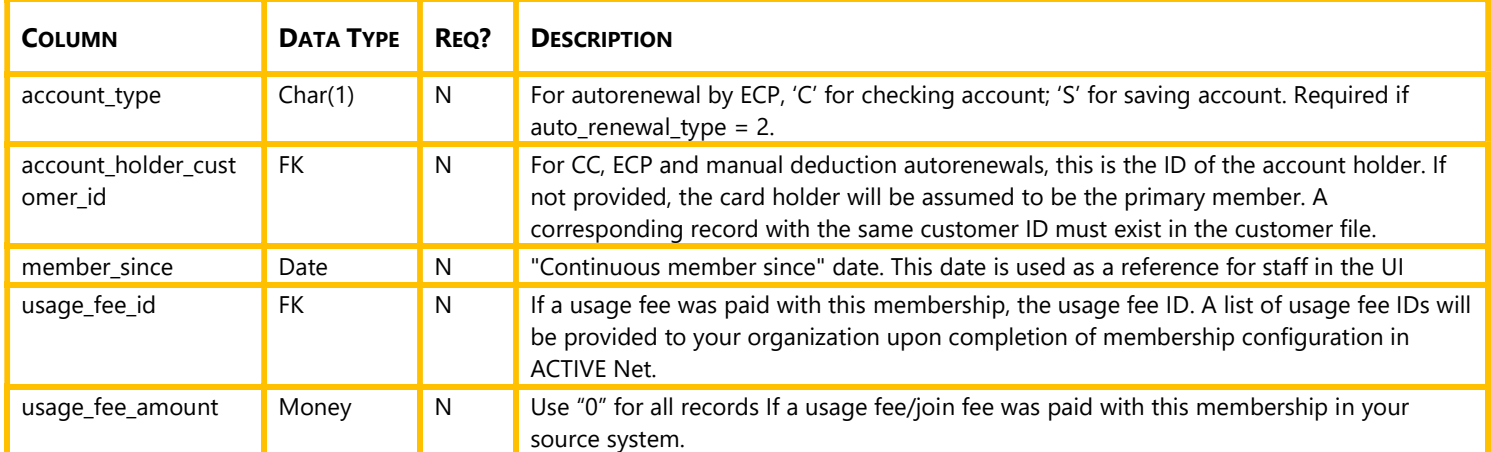

- Your organization is responsible for membership package configuration in ACTIVE Net. Once configured a list of ACTIVE Net Package IDs will be provided to your organization for mapping to your source system. Your organization is responsible for mapping ACTIVE Net package IDs to the membership types of your source system.
- All imported memberships are considered paid in full upon import. Membership payment plans are not supported.
- If membership cost >\$0 a receipt is created with the following detail:
	- o Transaction Type: Membership Sale
	- o Payment Type: Memo
	- o **Debit GL Account:** ACTIVE Net Import Cash Account
	- $\circ$  **Credit GL Account:** Revenue (the membership revenue account assigned to the package)

### Import File Specification: Membership\_Pass

Each member which is granted access to your facilities or programs as part of a membership in the membership file should have a pass number.

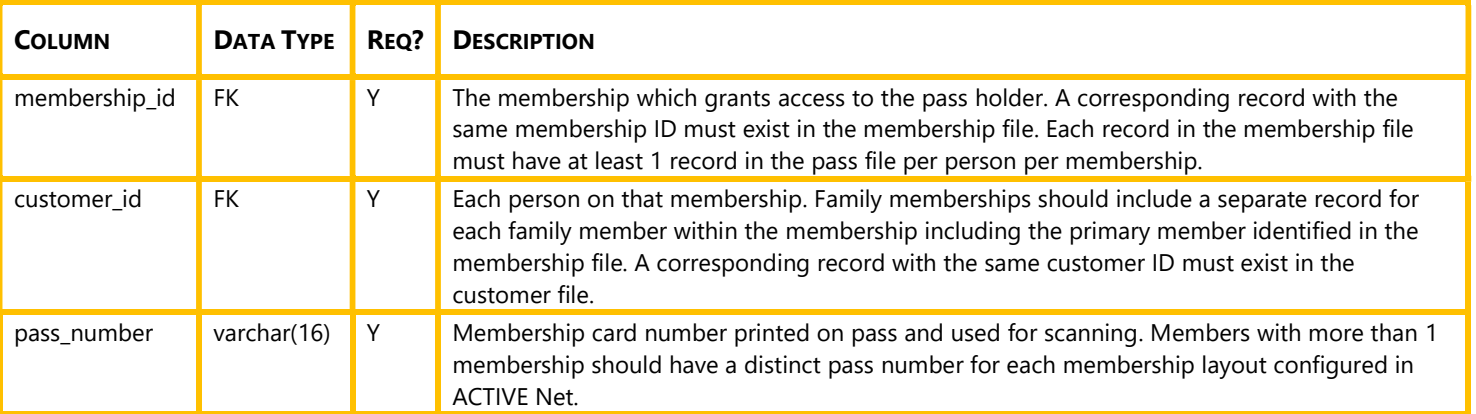

#### Notes:

- Pass numbers must be unique across customers for each membership layout configured in your ACTIVE Net site.
- Pass numbers must not overlap pass numbers which already exist in ACTIVE Net as a result of membership sales.

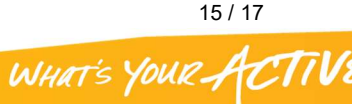

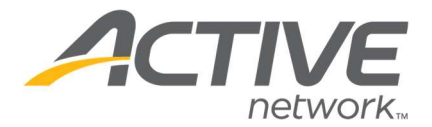

## Import File Specification: Membership\_Wallet

#### Source file for wallet ID creation

In order to generate the membership wallet file, your organization must obtain a file containing unencrypted credit card data in the following format. ACTIVE will provide your organization with a utility which converts unencrypted card numbers into ACTIVE Net wallet IDs. Your organization will provide the above file containing wallet IDs back to ACTIVE for import.

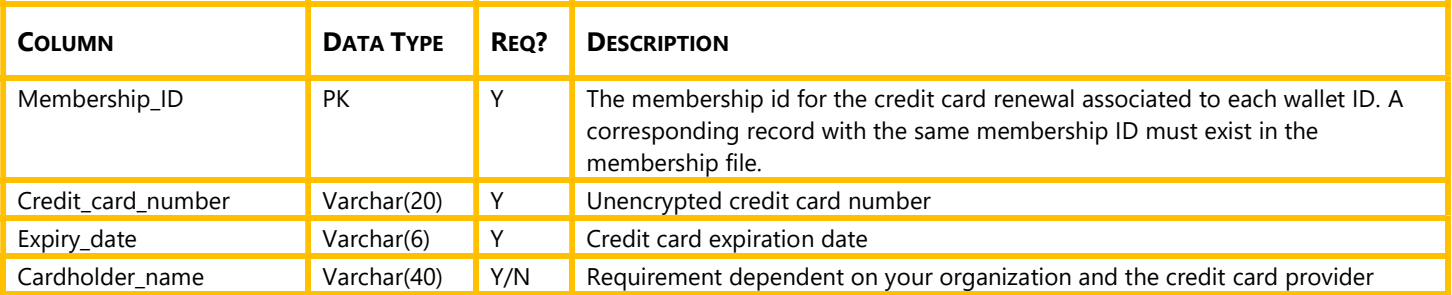

#### Import file to be provided to ACTIVE.

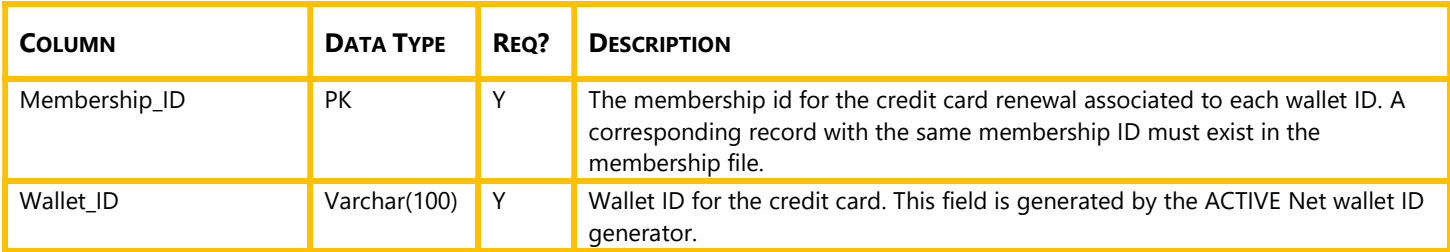

### Import File Specification: Scholarship\_Package

Scholarship records to be applied during renewal. Scholarships are used when your organization provides financial assistance to customers.

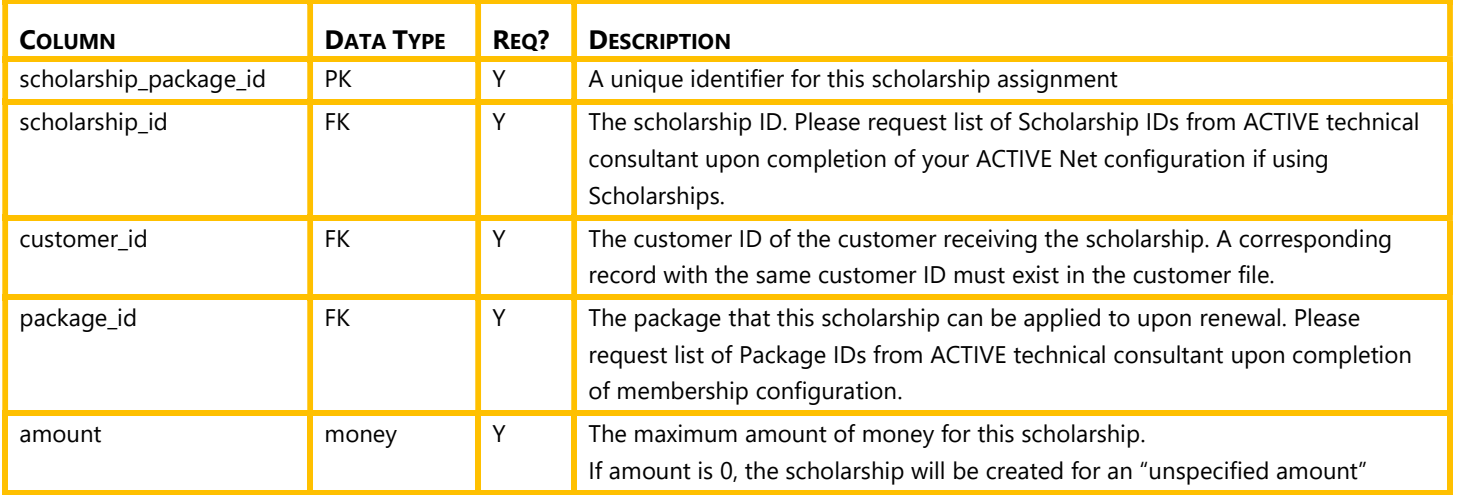

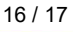

WHAT'S YOUR ACTIVE?

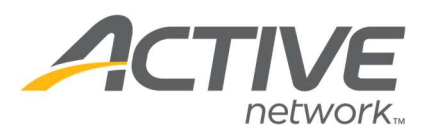

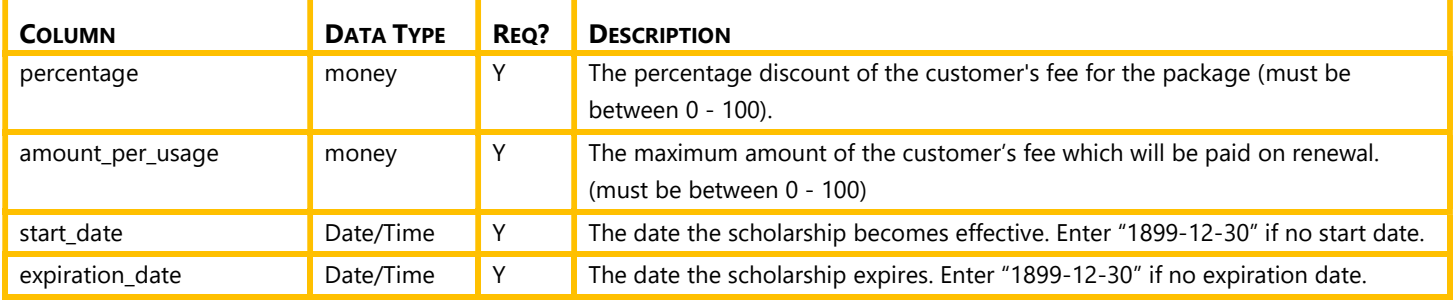

• Imported scholarships can be applied to membership renewals only.

## Import File Specification: Third\_Party\_Billing

Company subsidy commitments which are applied during membership renewal. Upon successful renewal of a membership with a third party billing assignment a balance will be created against the company account in ACTIVE Net.

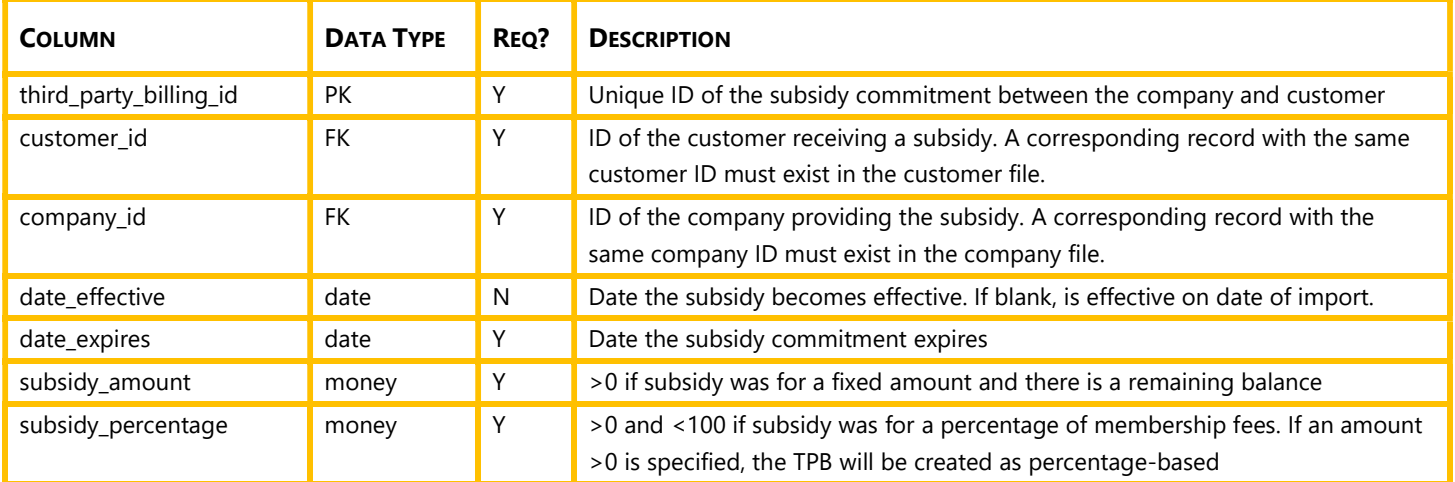

#### Notes:

- When imported, third party billing will be applied to the customer's membership renewals by default.
- Upon renewal, a balance will be placed on the company account for the amount or percentage specified.

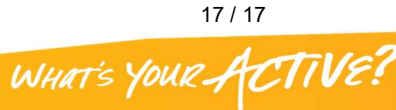